# **Attributes**

Announcements

Method Calls

## Dot Expressions

Methods are invoked using dot notation

```
<expression> . < name>
```
The <expression> can be any valid Python expression

The <name> must be a simple name

Evaluates to the value of the attribute looked up by <name> in the object that is the value of the <expression>

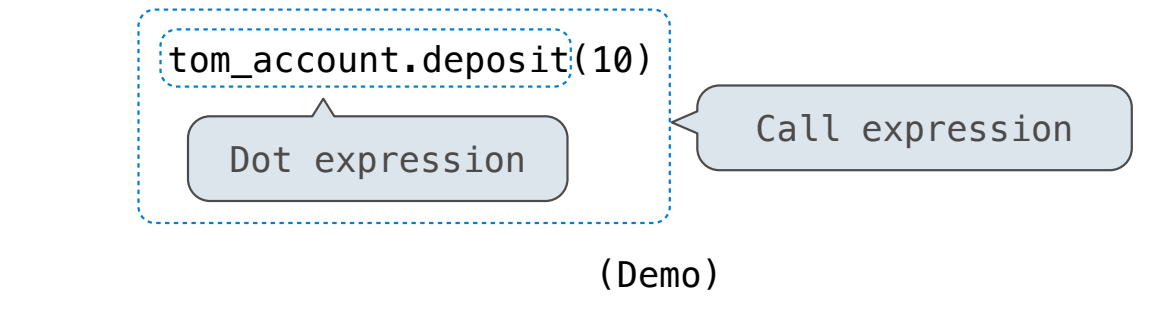

4

Attribute Lookup

Looking Up Attributes by Name

Both instances and classes have attributes that can be looked up by dot expressions

#### <expression> . <name>

To evaluate a dot expression:

- 1. Evaluate the <expression> to the left of the dot, which yields the object of the dot expression
- 2. <name> is matched against the instance attributes of that object; if an attribute with that name exists, its value is returned
- 3. If not, <name> is looked up in the class, which yields a class attribute value
- 4. That value is returned unless it is a function, in which case a bound method is returned instead

#### Discussion Question: Where's Waldo?

For each class, write an expression **with no quotes or +** that evaluates to 'Waldo'

```
class Town: 
   def __init_(self, w, aldo):
        if aldo == 7:self. street = {self.f(w): 'Waldo'} def f(self, x): 
        return x + 1class Beach: 
    def __init__(self): 
        sand = ['Wal', 'do']self.dig = sand.pop def walk(self, x): 
        self.wave = lambda y: self.dig(x) + self.dig(y)
         return self
                                                              >>> Town(1, 7).street[2]
                                                              'Waldo'
                                                              >>> Beach().walk(0).wave(0)
                                                              'Waldo'
                                 Reminder: s.pop(k) 
                                 removes and returns 
                                 the item at index k
```
Class Attributes

The Class Statement

The suite is executed when the class statement is executed. class <name>:  $<$ suite $>$ 

A class statement creates a new class and binds that class to <name> in the first frame of the current environment

Assignment & def statements in <suite> create attributes of the class (not names in frames)

```
>>>'class'Clown:
... nose = 'big and red' 
... def dance(): 
            return 'No thanks'
... 
>>> Clown.nose 
'big and red'
>>> Clown.dance() 
'No thanks'
>>> Clown 
<class '__main__.Clown'>
```
## Class Attributes

Class attributes are "shared" across all instances of a class because they are attributes of the class, not the instance

```
class Account: 
    interest = 0.02 # A class attribute
    def __init_(self, account_holder):
        self.balance = \theta self.holder = account_holder 
     # Additional methods would be defined here
                             The interest attribute is not part of 
                             the instance; it's part of the class!
\Rightarrow tom account = Account('Tom')
>>> jim_account = Account('Jim') 
>>> tom account.interest
0.02
>>> jim_account.interest 
0.02
```
Bound Methods

### Terminology: Attributes, Functions, and Methods

All objects have attributes, which are name-value pairs A class is a type (or category) of objects Classes are objects too, so they have attributes Instance attribute: attribute of an instance Class attribute: attribute of the class of an instance

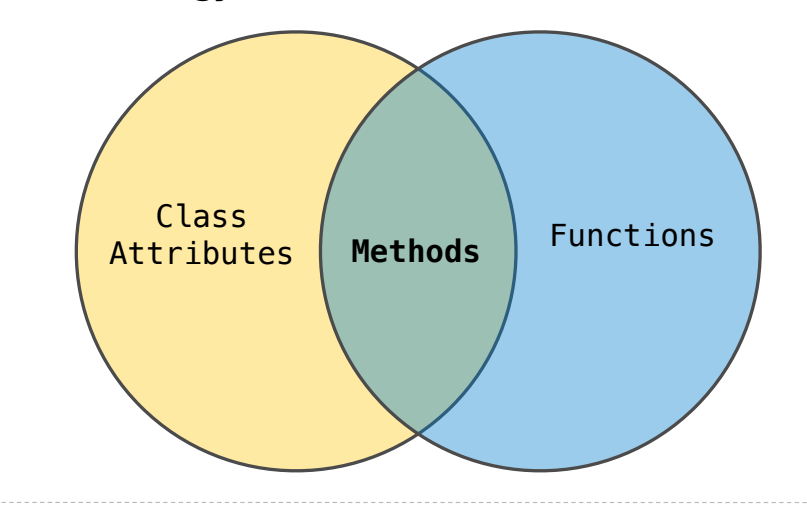

#### **Terminology: Python object system:**

Functions are objects

Bound methods are also objects: a function that has its first parameter "self" already bound to an instance

Dot expressions evaluate to bound methods for class attributes that are functions

<instance>.<method\_name>

Methods and Functions

Python distinguishes between:

- *Functions*, which we have been creating since the beginning of the course, and
- *Bound methods*, which couple together a function and the object on which that method will be invoked

```
Object + Function = Bound Method
```

```
>>> type(Account.deposit) 
<class 'function'>
>>> type(tom_account.deposit) 
<class 'method'>
```

```
>>> Account.deposit(tom_account, 1001)
1011
>>> tom_account.deposit(1007).
2018
                                         Function: all arguments within parentheses
                                Method: One object before the dot and 
                                  other arguments within parentheses
```
Attribute Assignment

## Attribute Assignment Statements

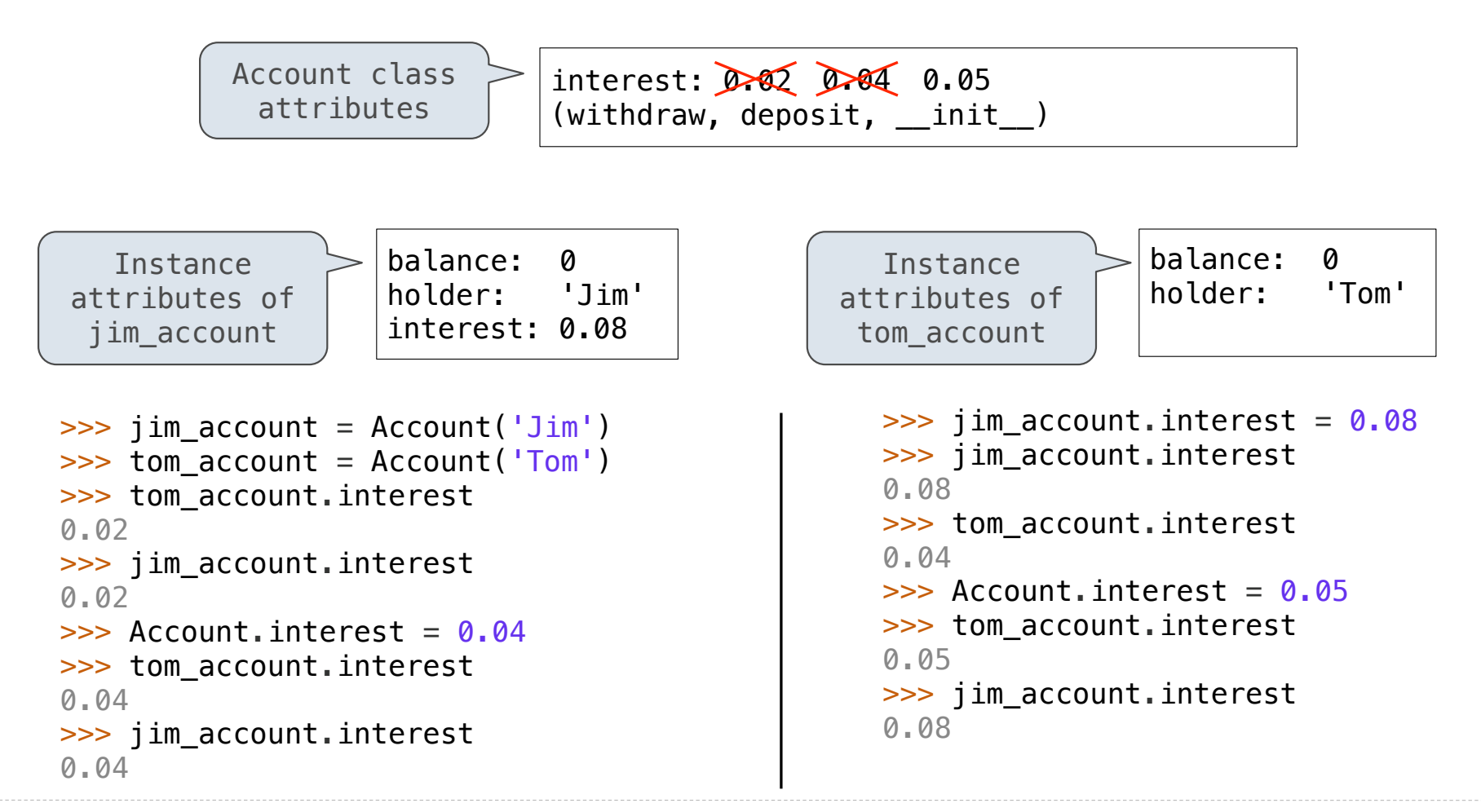